#### **gvSIG in OSGeo4w**

11/18/2015 11:40 AM - Álvaro Anguix

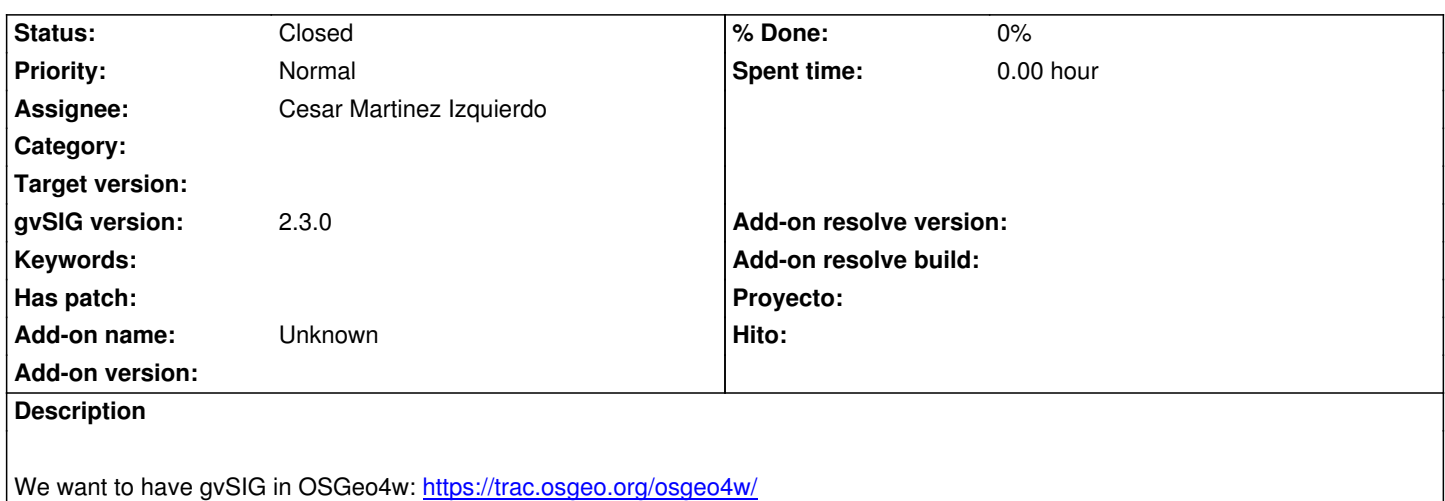

# **History**

# **#1 - 11/26/2015 06:03 PM - Cesar Martin[ez Izquierdo](https://trac.osgeo.org/osgeo4w/)**

Initial contact with OSGeo4w team done:

- There are Java and java-gdal packages on OSGeo4w, but nobody is maintaining them at the moment. We'll need to adopt these packages in order to add gvSIG.

- OSGeo4w uses shared libraries (e.g. gdal), I assume we'll need to package gvSIG using the same version as the rest of the packages (to be confirmed)

- Andrea Antonello will teach us the packaging essentials on the next gvSIG conference.

# **#2 - 12/10/2015 02:19 PM - Cesar Martinez Izquierdo**

*- File gvsig-osgeo-package-stub.tar.bz2 added*

I attach the required files to automate the generation of the package for next versions.

#### **#3 - 12/10/2015 02:20 PM - Cesar Martinez Izquierdo**

- *File upload-package.sh added*
- *File update-package.sh added*

# **#4 - 12/10/2015 02:20 PM - Álvaro Anguix**

*- Status changed from New to Fixed*

# **#5 - 12/11/2015 03:03 PM - Cesar Martinez Izquierdo**

*- File deleted (gvsig-osgeo-package-stub.tar.bz2)*

#### **#6 - 12/11/2015 03:04 PM - Cesar Martinez Izquierdo**

*- File gvsig-osgeo-package-stub.tar.bz2 added*

## **#7 - 12/11/2015 03:23 PM - Cesar Martinez Izquierdo**

Steps to use the attached files in order to update the package:

- 1- uncompress the package stub. Result: 'gvsig-osgeo-package' folder
- 2- use update-package.sh script to update the gvSIG version. It has to be launched from the 'gvsig-osgeo-package' folder, and it takes a mandatory
- argument (the path to the new gvSIG Windows version as installed by the normal installer)
- 3- use upload-package.sh to generate the new package and upload it to OSGEO folders
- 4- regenerate the package index and promote to live as explained on upload-package.sh script

Done.

# **#8 - 12/21/2015 12:24 PM - Álvaro Anguix**

- *Target version set to 98*
- *Status changed from Fixed to Closed*

# **#9 - 12/21/2015 12:24 PM - Álvaro Anguix**

*- Target version deleted (98)*

# **Files** update-package.sh 1.22 KB 12/10/2015 Cesar Martinez Izquierdo upload-package.sh 1023 Bytes 12/10/2015 Cesar Martinez Izquierdo

gvsig-osgeo-package-stub.tar.bz2 704 Bytes 12/11/2015 Cesar Martinez Izquierdo